## **Пам'ятка з роботи у "Google Maps". Навігатор**

Мати мапу — це добре. От якби вона ще й підказувала, куди й коли повертати під час пересування маршрутом, стежила, щоб ми не заблукали, швидко змінювала маршрут, якщо щось не так!

Це робить навігатор — окремий пристрій, спеціальна програма або функція у *Google Maps*. Навігатором можна користуватися тільки через застосунок *Карти Google*, що працює у смартфонах і планшетах.

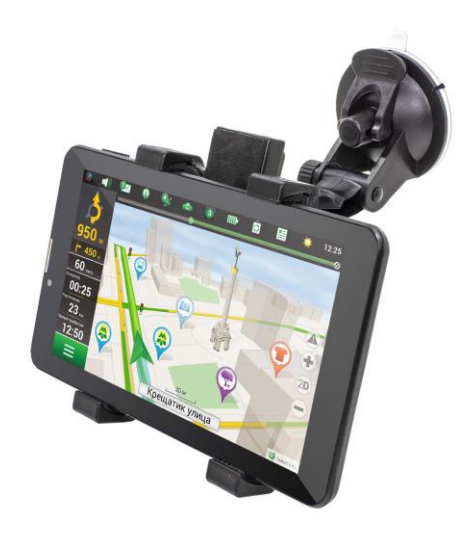

 Поміркуй, чому навігатором не можна скористатися у сервісі *Google Maps* на комп'ютері.

На відміну від мапи, навігатор завжди прокладає маршрут від місця твого перебування. Коли вибрано маршрут, ми бачимо кнопку *Почати*. Саме вона вмикає навігатор, який "веде" нас маршрутом, підказуючи, коли і куди повернути.

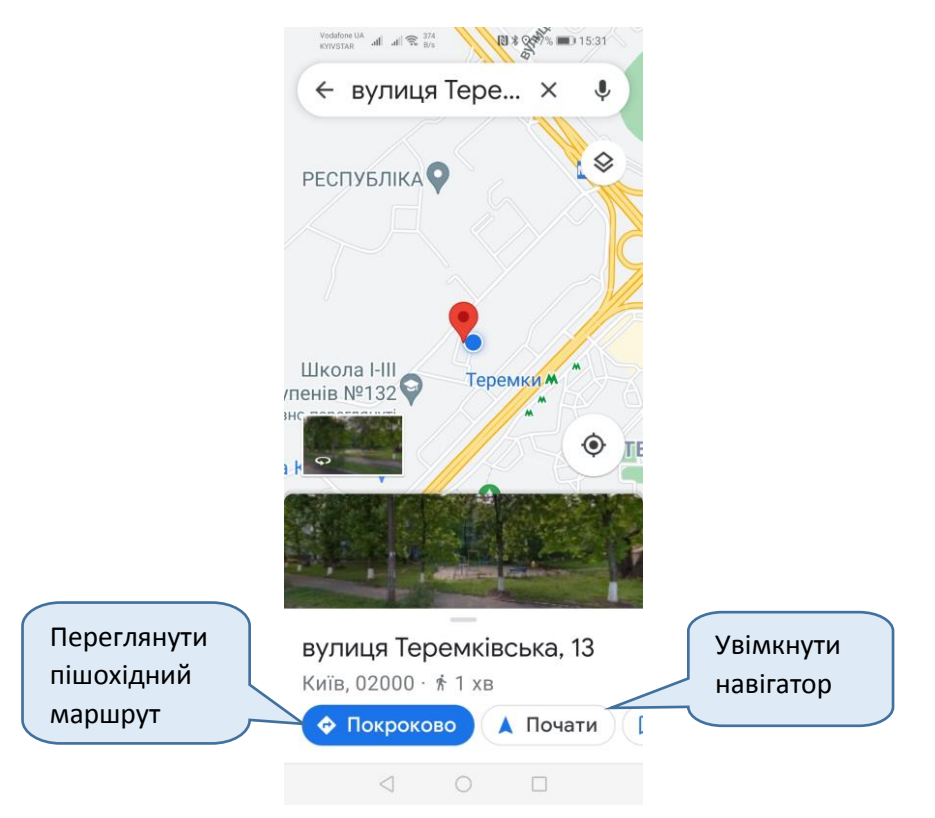

Звичайно, можна спочатку переглянути маршрут, прокладений на мапі, а потім вже йти. Це дає змогу зробити кнопка *Покроково*. Натиснувши її, ми бачимо детальний опис маршруту.

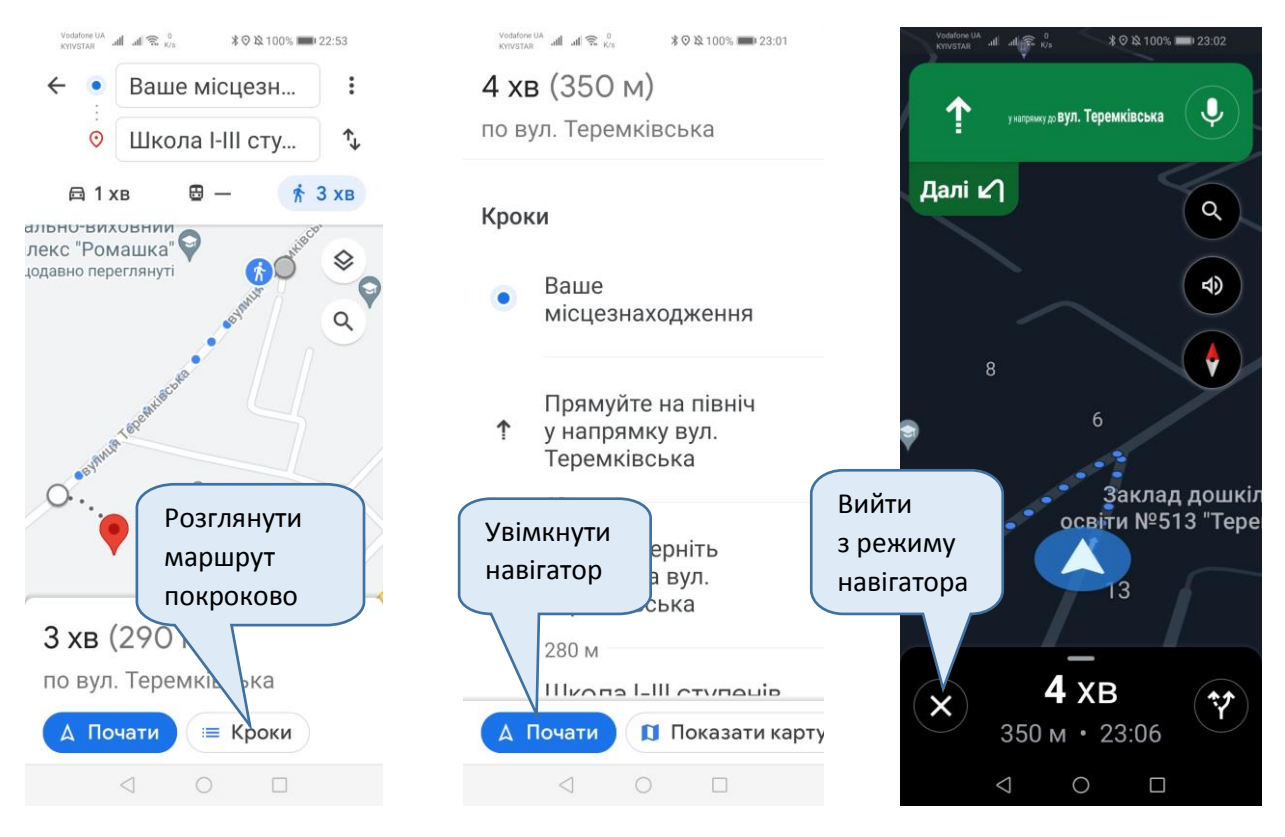

Спочатку варто спробувати скористатися навігатором на вже знайомому шляху, а потім можна йти невідомим маршрутом.

- Чи завжди варто покладатися лише на навігатор, коли не знаєш дороги? Як гадаєш, коли ця функція може не спрацювати?
- Пригадай, як можна орієнтуватися на місцевості без мапи.

Зауваж: під час використання навігатора батарея смартфона розряджається швидше, ніж зазвичай. Вирушаючи в похід, краще брати з собою портативний зарядний пристрій.